<span id="page-0-0"></span>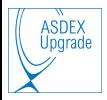

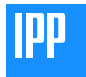

 $299$ 

★ ロメ (4 御) > (唐) > (唐) → [唐]

# AUG python tools - an overview

### G. Tardini, A. Bock, T. Lunt, M. Reich

#### aug sfutils overview, October 12th 2021

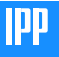

Overview of the **aug sfutils** package, intended for working with AUG shotfiles (r/w) and equilibria

- Read AUG shotfiles ("DD")
- Read/manipulate equilibrium shotfiles: mapping, contours, surface crossing points... ("KK")
- Write shotfiles: diagnostics, codes (WW)
- Edit Shotfile-headers (SFH)

Not presented: python-based "end products" such as trview, pyspecview, idaview.

If you have valuable AUG-related modules to share, email us or add to www.aug.ipp.mpg.de/foswiki/bin/view/PythonAtAUG

<span id="page-1-0"></span>Goal

イロメ イ部メ イヨメ イヨメー

<span id="page-2-0"></span>Why python

(On top of the general arguments pro python)

Shotfile r/w is possible in Fortran, c, IDL, matlab... but py-reading is rapidly increasing, especially for AUG-newbies:

- High-level (cumbersome stuff far from user, compact coding for users)
- $\bullet$  Easier to code: often 1-line, array with correct shape  $+$  metadata (type, unit...)
- Easier to maintain (source is readable, very compact)  $\implies$  easier to enhance

Several "dd" and "kk"-like packages written by several people so far. Today I present new native classes, which I maintain and "guarantee". Attempt: to merge all good features into one "optimum" package.

My fazit: if you start a new project/code with [sh](#page-1-0)o[tfi](#page-3-0)[l](#page-1-0)[es](#page-2-0) [r](#page-3-0)[/w](#page-0-0)[,](#page-17-0) [us](#page-0-0)e  $py_{\text{F}}$  $py_{\text{F}}$  $py_{\text{F}}$  $2980$ 

<span id="page-3-0"></span>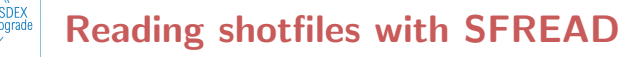

The class **aug\_sfutils.SFREAD** (current version: 0.2.8) reads shotfiles:

- Works on: Ixts, tok(i), PCs (tested on Linux, Mac, Windows)
- $\bullet$  py2/3 compatible
- no wrapper around libddww.so, digesting shotfiles directly
- no fancy py-libs needed

Requirements:

- python with numpy, scipy, matplotlib (e.g. **anaconda**)
- pip if you wish local installation
- on PCs: afsopen with kerberos authentication to access shotfiles

K ロ ⊁ K 御 ⊁ K 君 ⊁ K 君 ⊁

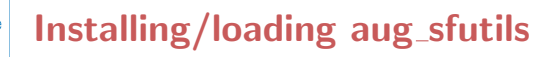

On IPP's tok(i) and lxts: module load aug sfutils

Or easy local install (only option for PCs): pip install aug sfutils

Advantages of pip install:

- Smooth installation into a py-ready path
- Easy access to the source files, stored in ∼/.local/lib/<current py vers>/site-packages/<package>

Beware:

• if you use another py (even 3.8 instead of 3.7) you need another pip install in that environment (anaconda/xx)

K ロ ⊁ K 御 ⊁ K 君 ⊁ K 君 ⊁

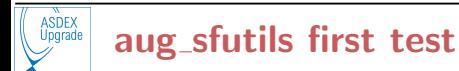

Quick SFREAD test:

```
module load aug_sfutils
python
>>>import aug_sfutils as sf
\ge>\text{cez} = sf.SFREAD(39649, 'cEZ', ed=1)
>>># case+order insensitive, 'ed' or 'edition' keyword
>>># No data read yet at this stage, only SFH
\rightarrow>ticez = cez('Ti')>>>ticez # python assumes print-statement
>>>dir(ticez) # list attributes and methods of Ti-object
```
K ロ ト K 御 ト K 差 ト K 差 ト … 差

<span id="page-6-0"></span>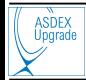

# SFREAD features

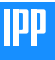

- SFREAD can read any object (Sig, SGR, ParSet, AB, TB...), any data types (int, float, char1-72...), raw or calibrated Sig/SGR, "difficult" TB, **private or 'AUGD'** shotfiles
- Some methods: getlastshot, getgc, getpreviousshot, getcti ts06, getlist, getlist by type, time first
- ParSets are read as whole, Parameters are dict entries
- Arrays retain metadata: phys\_units, obj\_type, relations, indices, level, status, data format, descr
- 3-5 times faster than previous dd 20200525.py, even more compared to dd.py (and **no segmentation** for large SGR!)
- Examples of typical user's applications: www.aug.ipp.mpg.de/∼git/aug sfutils Please email me in case of bugs or wishes イロト イ押 トイヨ トイヨ トー

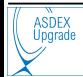

```
>>>a=sf.SFREAD(39649, 'cEZ')
>>b1 = a.getobject('Ti') # Array to SGR 'Ti'
>>b2 = a('Ti') # Array to SGR 'Ti', caching
>>>t1 = a.gettimebase('Ti') # TB related to 'Ti'
\frac{3}{2} = a('time') # TB by name, caching
>>>a.time_first('Ti') # True if t is 1st dim of 'Ti'
>>>a.getlist_by_type(obj_type=7) # Lists CEZ Sig names
```
- Cached arrayd so won't read twice!  $a()$  reads also ParSets+Dev; getobject reads only Sig, SGR, TB, AB
- . But: getobject takes optional arguments nbeg, nend for limited time range, for  $Sig + SGR(..., t)$
- **o** gettimebase (getareabase) works both with the related Sig or SGR name, or with the actual TB (AB) name
- t2 works only with the proper TB (AB) n[am](#page-6-0)e

▶ イ御 ▶ イヨ ▶ イヨ ▶ ...

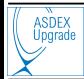

SFREAD has a special functionality: you can access a shotfile or a shotfile-header by giving the full afs-path as argument of **keyword** sf or sfh. E.g.:

```
>>>import aug_sfutils as sf
>>>a=sf.SFREAD(sf=\
\ldots'/afs/ipp/home/a/augd/shots/3978/L1/TOT/39789.1')
# For Windows '\/afs/ipp/home...
\gg\geq\frac{Wf_1'}{W}>>>b=sf.SFREAD(sfh=\
...'/afs/ipp/home/g/git/tr_client/AUGD/TRA00000.sfh')
>>>b('Setup').keys()
```
Good for parsing a shotfile header! Also as plan-B for shotfiles if the path-search fails (say different path-string syntax in a different OS).

イロト (個) (注) (注) (注)

<span id="page-9-0"></span>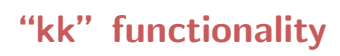

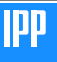

"kk" is split into:

- The EQU class reads specifically "from AUG shotfile" (EQI, EQH, IDE) into an equilibrium object, suited for the mapeq toolbox
- mapeq is an abstract collection of methods: it requires an input equilibrium object, be it from AUG shotfile, or IMAS, eqdsk... It maps between spatial coordinates, evaluates magnetic surface contours, calculates B-field components...

(ロ) (個) (目) (美)

<span id="page-10-0"></span>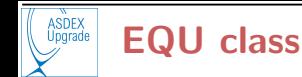

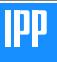

Quick test/syntax:

```
>>>import aug_sfutils as sf
>>>eq = sf.EQU(28053) # Reads almost whole EQ* shotfile
>>>eq.pfm.shape # Displays dims of PFM SGR
```
The EQU class is based on SFREAD, hence fast and stable. It contains also the shotfile class (attributes and methods) in EQU.sf, so one can always add attributes a posteriori, e.g. CLE:

```
\frac{\text{3}}{\text{2}} = len(eq.time)
\rightarrow>eq.cle = eq.sf.getobject('CLE')[:, :nt]
```
On top of the EQ\*-shotfile quantities (pfl, tfl, pfm, q, jpol, djpol, pres, dpres...) EQU objects have attributes for **derived quantities, e.g.**  $\rho_{tor}$ and the COCO number. The q-profile value at the separatrix is replaced by the **extrapolation** of the closest 2 [in](#page-9-0)s[id](#page-11-0)[e.](#page-9-0) 정치 정보  $-990$ 

<span id="page-11-0"></span>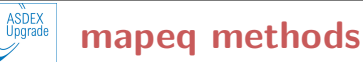

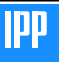

Example: fetching separatrix contour at  $t=3$  s:

```
>>>import aug_sfutils as sf
>>>eq = sf.EQU(28053) # Reads almost whole EQ* shotfile
>>>r, z = sf.rho2rz(eq, 1., t_in=3, coord_in='rho_pol')
>>r_sep = r[0]>>z_sep = z[0]
```
Typical AUG applications again at www.aug.ipp.mpg.de/∼git/aug sfutils:

- $\bullet$  Intersections line / magnetic surface
- Mapping R, z to  $\rho_{tor}$  for a given diagnostic (e.g. CEZ)
- Calculating magnetic fields at any R, z
- **•** Getting  $\rho$  of a magnetic surface at given q

(ロ→ K部→ K를→ K를→ ) 를

<span id="page-12-0"></span>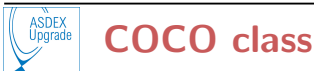

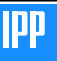

The class

- **•** Identifies the current COCO
- Converts an equilibrium object from a COCO to any other

Example:

```
>>>import aug_sfutils as sf
eq_in = sf.EQU(28053, diag='EGH')# cocos_in is recognised automatically, CLISTE has 17 btw
eq_out = sf.cocos.coco2coco(eq_in, cocos_out=1)
print(np.average(eq_in.pfl), np.average(eq_out.pfl))
```
K ロ ▶ K 御 ▶ K 君 ▶ K 君 ▶ .

<span id="page-13-0"></span>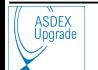

More and more diagnosticians prefer to write their shotfiles with python. How to:

```
>>>import aug_sfutils as sf
>>>nshot = 38783
>>4ata_d = {...}
>>>sf.write_sf(nshot, data_d, sfhdir, 'DGN', exp='AUGD')
```
The ww.py class is ctypes-wrapped around the official lib /afs/ipp/aug/ads/lib64/@sys/libddww8.so.8.1

- No plan to write a native one, due to the high flexibilty and amount of user's options
- Not available for  $OS := \lim_{x \to \infty}$  /unix
- py2-3 compatible
- Docu + example: www.aug.ipp.mpg.de/[∼](#page-12-0)g[i](#page-14-0)[t](#page-12-0)[/a](#page-13-0)[u](#page-14-0)[g](#page-0-0) [sf](#page-17-0)[ut](#page-0-0)[il](#page-17-0)[s](#page-0-0)

<span id="page-14-0"></span>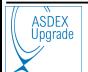

## ww.py features

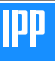

- ww.py works nicely with a lot of object types and formats, I have used it for a decade for TOT/TTH and TRANSP, now also RABBIT
- Probably incomplete, I can add wrapper-methods if needed
- The method write sf takes a dictionary and automatically writes the whole shotfile, with good flexibility
- You need a (correct) shotfile header beforehand. Hereby sfh.py can help, at least for reshaping the SFH's objects

イロト イ押ト イヨト イヨト

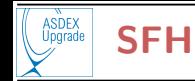

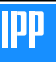

- py-SFH is less developed than dd, ww, kk
- o Reading shotfile headers: aug\_sfutils.sfhread native, quick & detailed
- For modifying shotfile-headers: aug\_sfutils.sfh, wrapper around /afs/ipp/aug/ads/lib64/amd64 sles11/libsfh8.so.20201118
- Feeling: there might be several "private" py-sfh around I am not aware of

"Vision":  $py$ -xsfed based on aug sfutils sfhread.py + extended sfh.py. Werkstudent? Interest?

K ロト K 御 ト K ヨ ト K ヨ ト

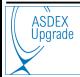

# Miscellany of py utilities

We have a small unburocratic group (A. Bock, T. Lunt, M. Reich) for exchange about py-tools (potentially relevant for several users) available at IPP.

If you have code

- Mature to be shared (good coding practices)
- **•** Documented
- To be imported (no "end-product" like trview, ideview, pyspecview, cdfplayer)

feel free to share it at the wiki

www.aug.ipp.mpg.de/foswiki/bin/view/PythonAtAUG Existing examples: eqdsk  $r/w$ ; ufiles  $r/w$ ; output parsers for RABBIT, TORIC, ASCOT-fast ions; separatrix-fit; removing time-frames close to ELMs; exp-profiles Gaussian/spline fits...

(ロ) (個) (目) (美)

<span id="page-17-0"></span>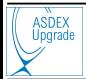

### **Conclusions**

- aug sfutils is a comprehensive package for shotfile r/w and equilibrium manipulation
- High compatibility:  $py2-3$ ; IPP lxts, tok (SUN: any good  $py?$ ); Mac, Windows, Linux PCs
- **Easy to install: module load aug\_sfutils on IPP clusters,** pip install aug sfutils else/anywhere
- Fast and stable sf-reading
- Proper versioning

Homework: run the examples at www.aug.ipp.mpg.de/∼git/aug sfutils As for most homeworks, copy-paste will do. Looking forward to feedback

K ロト K 御 ト K ヨ ト K ヨ ト